Genetic Improvement uses evolution to modify existing software. Typically GI is applied to human written source code but it can be applied to anything. E.g. C, C++, Java, Java byte code, assembler, even machine code. Non-program software could include comments, documentation and specifications.

By deleting local registers (i.e. set to zero) or

and so compiles and runs.

**5 Delete lines of** 

forcing conditional branches, IR remains legal  $\blacksquare$ 

## **2 What is Genetic Improvement?**

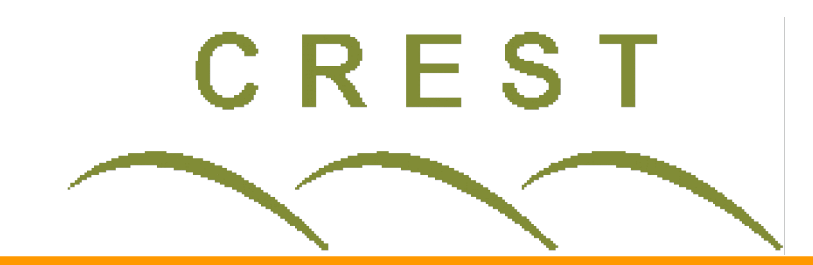

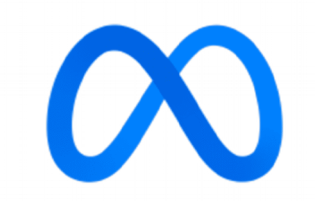

**William B. Langdon, Afnan Al-Subaihin, Aymeric Blot, David Clark** 

Department of Computer Science, University College London, Gower Street, London WC1E 6BT, UK (Email: w.langdon@cs.ucl.ac.uk)

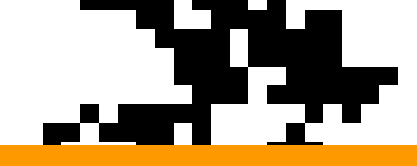

## test cases. These are used by pass 2.<br>== THEFT DERIVE DERIVE THE FILE FILE **7 Pass 2: Use hill climber to join 1444 mutants**

# **Genetic Improvement of LLVM Intermediate Representation**

Start with fastest ok pass 1 mutant and add others only if they increase speed. じゅんかん しょうしょ

> Reference: Genetic Improvement of LLVM Intermediate Representation. W. B. Langdon, A. Al-Subaihin, A. Blot, D.Clark, EuroGP-2023. G. Pappa *et al*. Eds., Brno, Czech Republic. Springer LNCS 13986. [doi:10.1007/978-3-031-29573-7\\_16](https://doi.org/10.1007/978-3-031-29573-7_16)

**8 Fitness Function**

• Is the mutated binary code different • Does the mutant program run ok Are outputs same as unmutated code How long does perf say it took timeout 2, limit cputime 2, limit filesize 1M perf stat -e instructions -x, -o perfout \ mutant.exe 57.101474 -2.242851 >& output

Although in pass 2, each additional mutant makes the whole faster, noisy interactions mean after pass 2 the total change can be slimmed without

The LLVM project supports many programming languages. Compiling them to device independent intermediate code. LLVM-IR can be optimised. Intermediate code is compiled into device specific machine code.  $\infty$ 

**LLVM-IR** 

size\_t OLC\_CodeLength(const char\* code, size\_t size) { Codelnfo info; analyse(code, size, &info); return code\_length(&info); ; Function Attrs; noinline nounwind **o**ptnone uwtable **)**<br>define dso\_local i64 @OLC\_CodeLength(i8\* noundef %0, i64 noundef %1) #0 { %3 = alloca i8\*, align 8 %4 = alloca i64, align 8  $\triangleleft$ %5 = alloca %struct.CodeInfo, align 8 < store i8\* %0, i8\*\* %3, align 8 store i64 %1, i64\* %4, align 8 %6 = load i8\*, i8\*\* %3, align 8  $%7 =$  load i64, i64\* %4, align 8 %8 = call i32 @analyse(i8\* noundef %6, i64 noundef %7, %struct.CodeInfo\* noundef %5) %9 = call i64 @code\_length(%struct.CodeInfo\* noundef %5) ret i64 %9

- Strongly typed (eg  $i32$ ,  $i8^*$ , double)
- Single-Static Assignment
- Numbered registers and labels (must be in order)
- $\bullet$  define  $\}$  delimit scope. Local registers start again at 0 in next function

H3 is larger and needed better training cases. There are almost unlimited possible test cases, **perhaps co-evolution or white box fuzzing could** help. LLVM supports profiling, which GI often uses

化分子聚合 医乳头样的 37-63% of mutants do not change output on

**6 Pass 1: which lines can be deleted?** 

化二乙烯酸盐 医阿里克氏病的

hexagonal grid that can be (approx- imately) subdivided into finer and finer levels. Like OLC it is an open source C industry standard. h3.exe -r 15 --lat -2.242851 --lng 57.101474 8f8512959c55cb5

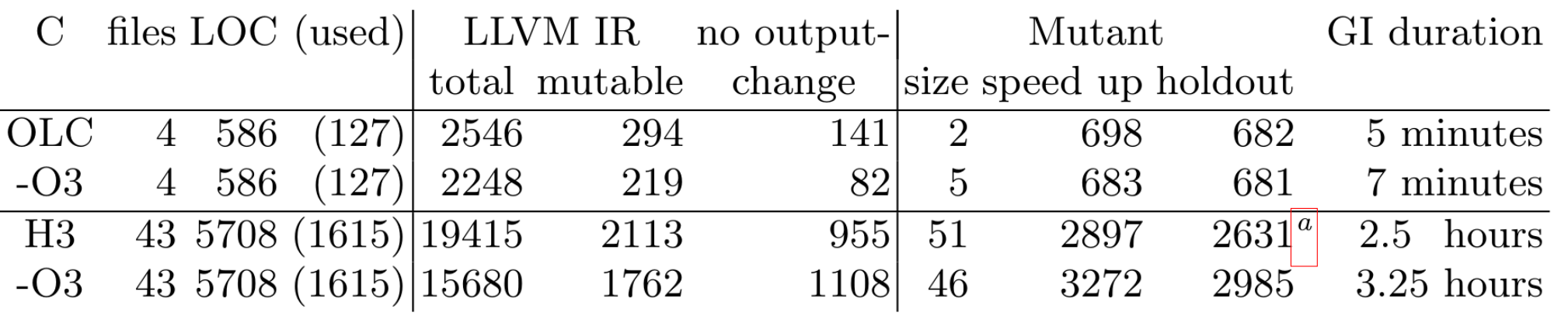

### $a$  One holdout test failed

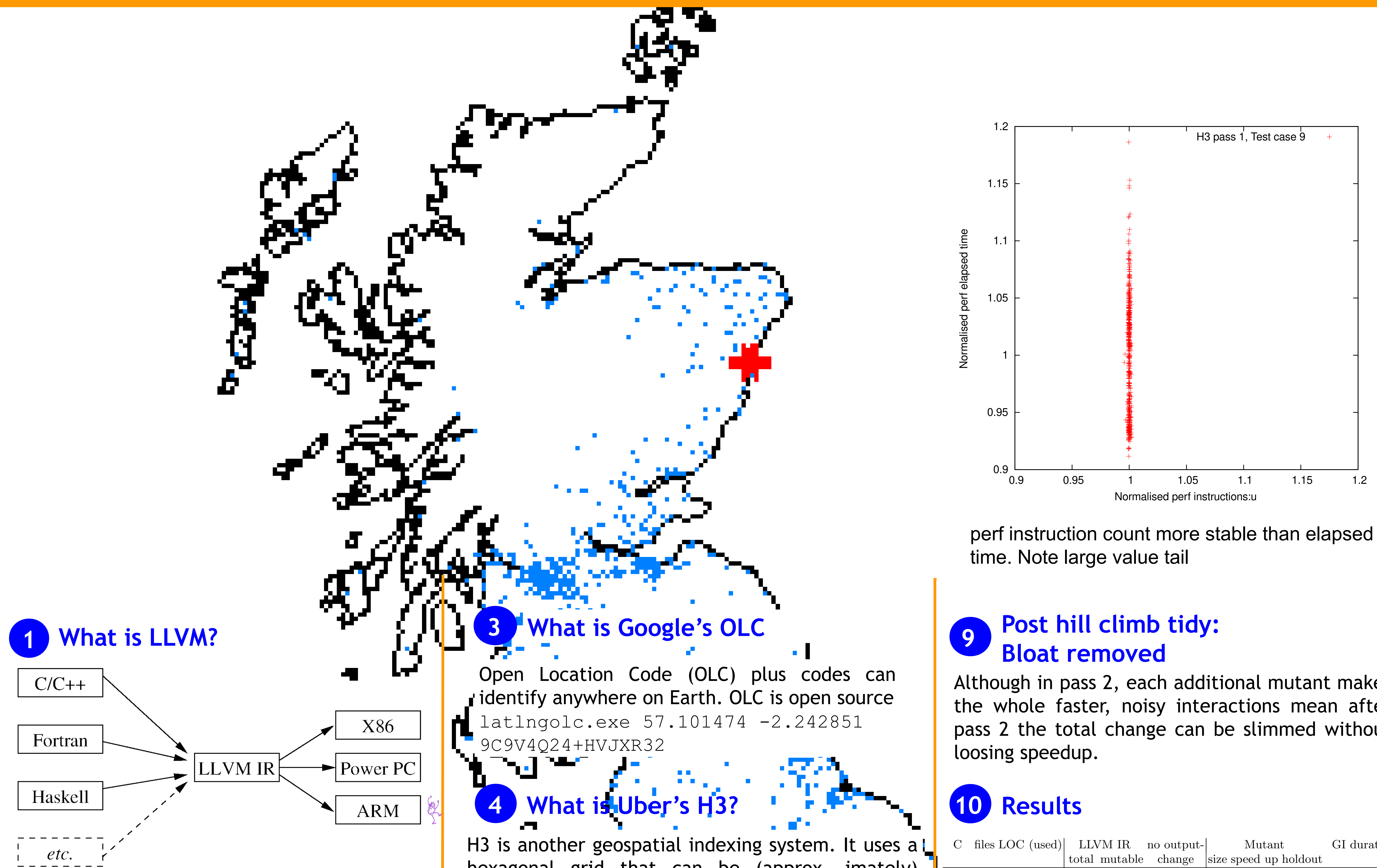

Example: H3 mutation 10508%74 saved 872 instructions by causing clang -O3 to remove condition before function doCoords (which must be called).

Evolving LLVM intermediate representation is widely applicable, as LLVM supports an increasing range of processors and programming languages. Genetic Improvement on IR in a few minutes or  $\frac{1}{2}$  hours gave 0.5% (Google's OLC) and 2% (Uber's H3) speed up even on compiler optimised code for two industrial open source C programs.

# **11 Overfitting Co-Evolution, Profile**

## **12 Summary**